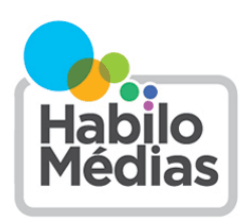

LE CENTRE CANADIEN LE CENTRE CANADIEN<br>D'ÉDUCATION AUX MÉDIAS ET<br>DE LITTÉRATIE NUMÉRIQUE

# Aider à vos enfants à adopter des habitudes de navigation sécuritaire — Fiche-conseil

## **CONSEILS POUR LES PARENTS**

- Servez-leur de guide
- Utilisez des signets
- Utilisez des moteurs de recherche pour enfants
- Utilisez des filtres de recherche sécuritaire
- Espionner ou ne pas espionner?

## **CONSEILS POUR ÉDUQUER VOS ENFANTS**

- Comment trouver les bons résultats
- Comment éviter les mauvais résultats
- Comment savoir qu'un site est légitime
- Que faire lorsque vous trouvez quelque chose par erreur

Les enfants adorent apprendre, socialiser et s'amuser en ligne. Toutefois, ils ne sont pas forcément prêts à affronter un grand nombre des éléments du cyberespace. Voici quelques conseils pour éviter à vos enfants d'avoir des ennuis en ligne.

# **CONSEILS POUR LES PARENTS**

#### **Servez-leur de guide**

L'une des choses les plus valables que vous puissiez faire, surtout avec de jeunes enfants, c'est de les guider dans le monde virtuel. Les enfants de moins de 10 ans ne devraient pas utiliser des périphériques connectés à Internet sans aucune surveillance : ils ont besoin des adultes pour les aider à trouver le contenu approprié, éviter les situations inadéquates et comprendre ce qu'ils voient. Vous n'avez pas à être assis à côté d'eux à tout instant, mais vous devriez examiner chaque nouveau site ou nouvelle application pour éviter les mauvaises surprises.

#### **Utilisez des signets**

Créez un espace protégé pour les plus jeunes en marquant d'un signet les bons sites afin de les rendre accessibles d'un simple clic. Pour chaque navigateur, la façon de faire est quelque peu différente : dans Firefox, sélectionnez « Marque-pages » puis « Marquer cette page »; dans Internet Explorer, cliquez sur « Favoris » puis sur « Ajouter aux favoris »; dans Chrome, cliquez sur l'icône en forme d'étoile; dans Safari pour Mac, cliquez sur l'un des dossiers de signets; dans Safari pour iOS, appuyez sur le bouton de la barre d'outils sur la gauche de la barre d'adresse et sélectionnez « Ajouter un signet », puis « Enregistrer ».

# Aider à vos enfants à adopter des habitudes de navigation sécuritaire — Fiche-conseil CONSEILS POUR LES PARENTS >>

Pour éviter que votre enfant ne change de page accidentellement, vous pouvez masquer la barre d'adresse et le champ de recherche. Cela peut se faire dans Firefox en cliquant sur le bouton de droite dans la partie supérieure de l'écran (juste à droite de l'aide) et en choisissant « Barre de navigation ». Il n'est actuellement pas possible de masquer la barre d'adresse et les champs de recherche dans les autres navigateurs, mais la plupart vous permettront de passer en mode « plein écran » si vous appuyez sur la touche F11.

#### **Utilisez des moteurs de recherche pour enfants**

Lorsque les enfants commencent à explorer Internet par eux-mêmes, montrez-leur des moteurs de recherche pour enfants. Les pages juniors ([http://www.lespagesjuniors.com/\)](http://www.lespagesjuniors.com/) est une bonne source pour trouver de l'information sans risquer de trouver plus que ce que vous cherchez. Takatrouver ([http://www.takatrouver.net/enfant.php\)](http://www.takatrouver.net/enfant.php) est un autre site qui catalogue les sites Web qui sont utiles et appropriés pour les enfants de la maternelle à la 7 $^{\circ}$  année.

#### **Utilisez des filtres de recherche sécuritaire**

Au fur et à mesure que les enfants grandissent, ils voudront naturellement explorer le Web de manière indépendante – mais cela ne signifie pas que vous devez leur offrir un accès illimité. Presque tous les moteurs de recherche ont des filtres de contenu qui peuvent être utilisés pour bloquer le contenu inapproprié :

- Le plus connu de ces filtres est le filtrage Safe Search de Google, que vous pouvez utiliser en visitant le [www.google.com/preferences,](http://www.google.com/preferences) en cochant la case « Activier SafeSearch », puis en cliquant sur le bouton « Enregistrer » au bas de la page. Si vous avez un compte Google, vous pouvez également verrouiller vos paramètres de recherche sécurisée à l'aide d'un mot de passe en cliquant sur « Verrouiller SafeSearch ».
- Pour activer la recherche sécurisée dans Bing, visitez le<http://www.bing.com/account/general> et sélectionnez « stricte » ou « modéré ». Il n'est actuellement pas possible de verrouiller vos paramètres de recherche sécurisée dans Bing.
- Pour régler les paramètres de recherche sécurisée dans Yahoo!, vous devez avoir un compte Yahoo! Si c'est le cas, ouvrez une session, rendez-vous au<http://search.yahoo.com/preferences/preferences> et sélectionnez « stricte » ou « modéré ». Il est également possible de verrouiller vos paramètres de filtre en cochant la case « Verrouiller les paramètres du filtre adulte ».
- YouTube comporte également un mode sécurisé qui vous permet de bloquer certains contenus inappropriés. Cliquez sur les trois petits points (paramètres) en haut à droite de la page (ou, si vous avez un compte Google, cliquez sur votre avatar dans le coin supérieur droit) et trouvez l'option « Mode restreint : Désactivé ». Si vous le cliquez, vous aurez l'option d'activer le Mode restreint. Tout comme le filtre SafeSearch, le Mode restreint peut être verrouillé du moment que vous êtes inscrit à votre compte Google.

#### **Espionner ou ne pas espionner?**

Il est tout à fait naturel de vouloir garder un œil sur ce que vos enfants font en ligne. Avec les jeunes enfants, il est préférable de le faire en personne, en s'assoyant auprès d'eux et en agissant à titre de guide. Avec les enfants plus âgés, vous pouvez effectuer une vérification régulière de l'historique de navigation (bien qu'il soit facile de l'effacer et que les navigateurs disposent de paramètres qui permettent de désactiver le fichier historique) ou utiliser un logiciel de surveillance commercial pour voir ce que font vos enfants. Si c'est ce que vous choisissez de faire, voici quelques conseils :

- Soyez ouvert à ce sujet. En expliquant à vos enfants la raison pour laquelle vous souhaitez garder un œil sur eux, vous les aiderez à comprendre certains des enjeux auxquels ils peuvent être confrontés en ligne.
- Intégrez ceci à vos règles familiales. Les recherches montrent que l'établissement de règles familiales qui expliquent les comportements appropriés à adopter en ligne a une forte influence sur ce que font les enfants en ligne.
- Récompensez les bons comportements par une confiance accrue : plus les enfants sentent que leurs parents leur font confiance en ligne, plus ils sont susceptibles de faire appel à leurs parents en cas de problèmes. Parlez avec vos enfants, éduquez-les et permettez-leur d'acquérir de l'autonomie au fur et à mesure qu'ils vieillissent.

# **CONSEILS POUR ÉDUQUER VOS ENFANTS**

## **Comment trouver les bons résultats**

L'un des meilleurs moyens pour aider vos enfants à éviter de trouver du matériel inapproprié consiste à leur apprendre à trouver ce qu'ils cherchent lorsqu'ils font des recherches en ligne. Voici quelques conseils pour vous aider à y arriver.

- Utilisez des encyclopédies et des sources de recherche en ligne : Si vous cherchez des renseignements généraux, vous obtiendrez de meilleurs résultats à partir d'une encyclopédie en ligne comme l'Encyclopédie Larousse ([http://www.larousse.fr/encyclopedie\)](http://www.larousse.fr/encyclopedie) qu'avec un moteur de recherche. Si vous cherchez de l'information sur un sujet particulier, il existe des sources de recherche sur tous les sujets, variant de La Guerre des étoiles au hockey.
- Utilisez plusieurs bons mots-clés : Lorsque vous utilisez un moteur de recherche, pensez à tous les mots-clés qui correspondent à ce que vous cherchez. Plus vous utilisez de mots, moins vous obtenez de résultats indésirables. Pensez à ce qui fait en sorte que votre sujet est unique : comme l'utilisation des termes *Lego Star Wars* au lieu de juste *Star Wars*.
- Mettez les expressions entre guillemets : Vous pouvez également rechercher une expression précise en la mettant entre guillemets, de sorte que *« oiseau emblème » de l'Ontario* donnera seulement des résultats dans lesquels les mots « oiseau emblème » apparaissent ensemble dans cet ordre.
- Cherchez à l'intérieur d'un site : Parfois, vous savez qu'un site Web contient quelque chose que vous voulez, mais vous ne le trouvez pas. La plupart des sites ont leur propre champ de recherche qui vous permet de chercher précisément dans ce site Web. Vous pouvez aussi saisir **site:** suivi de l'adresse Web, après votre terme de recherche dans un moteur de recherche comme Google.

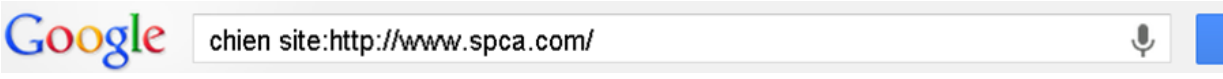

 $\alpha$ 

#### **Comment éviter les mauvais résultats**

Ces conseils aideront vos enfants à filtrer les résultats indésirables et inappropriés :

- Écrivez le mot NOT ([pas] en majuscule, par exemple **chien** *NOT caniche*) ou le symbole moins devant un mot (sans espace, par exemple **chien** *-caniche*). Vous éviterez ainsi d'obtenir des résultats contenant ce mot.
- Dans la plupart des navigateurs, en passant le pointeur de la souris sur un lien dans les résultats de la recherche sans cliquer, vous pouvez voir l'adresse Web qui en est reliée. C'est une bonne idée de toujours vérifier un lien avant de cliquer sur celui-ci, afin de vous assurer qu'il vous enverra là où vous le pensez.

#### **Comment savoir qu'un site est légitime**

Il existe des tas de choses amusantes en ligne – de la musique, des jeux, des vidéos – mais ce contenu n'a pas tout été mis là par les gens qui l'ont créé, ou avec leur autorisation. Il y a plusieurs bonnes raisons de vous assurer que vos enfants obtiennent leur contenu à partir d'une source légitime. D'abord, de nombreux sites qui ont du contenu piraté ont aussi du contenu indésirable comme des programmes malveillants, des virus et des annonces de contenu pour adulte. Une autre raison importante est que, lorsque vous utilisez des sites légitimes, l'argent va aux personnes qui ont fait ce que vous regardez, ce à quoi vous jouez ou ce que vous écoutez.

Si certains sites illégaux sont assez évidents, d'autres sont assez sophistiqués et ont un aspect professionnel; il n'y a donc pas de moyen facile de déterminer si un site est légitime simplement en le regardant. La chose la plus sûre à faire est de vous en tenir aux sites et aux services que vous savez dignes de confiance. Voici quelques services légitimes **de diffusion en flux et de téléchargement au Canada :**

#### **La musique**

- Tous pour la musique propose une liste d'endroits où vous pouvez légalement diffuser en flux et télécharger de la musique : <http://www.tplmusique.org/>
- La Bibliothèque et Archives nationales du Québec propose une liste de sites légaux pour la diffusion en flux et le téléchargement de musique, en particulier la musique québécoise : [http://www.banq.qc.ca/collections/](http://www.banq.qc.ca/collections/collections_patrimoniales/musique/sites_internet/) [collections\\_patrimoniales/musique/sites\\_internet/](http://www.banq.qc.ca/collections/collections_patrimoniales/musique/sites_internet/)

#### **Les films et la télévision**

 L'Association cinématographique – Canada comporte une liste de sites légaux où diffuser en flux et télécharger des films et des émissions de télévision : http://mpa-[canada.org/?q=fr](http://mpa-canada.org/?q=fr)

Si vous hésitez à savoir si quelque chose est légitime, posez-vous les questions suivantes :

- Le site appartient-il aux personnes qui ont créé le contenu? Si vous téléchargez des pièces à partir du site officiel d'un groupe ou si vous regardez une émission de télévision à partir du site Web du réseau, vous pouvez être presque certain que c'est légitime.
- Est-ce que cela semble trop beau pour être vrai? Internet permet parfois de faire de grandes trouvailles : des groupes ont publié des albums complets en ligne, soit gratuitement, soit en demandant à leurs admirateurs d'offrir une contribution volontaire. Mais si quelque chose est offert gratuitement à un endroit et qu'il faut payer pour l'obtenir ailleurs, il y a fort à parier que le site gratuit ne soit pas légitime.

# Aider à vos enfants à adopter des habitudes de navigation sécuritaire — Fiche-conseil CONSEILS POUR ÉDUQUER VOS ENFANTS >>

- S'agit-il de quelque chose qui n'est pas encore disponible via d'autres sources légitimes? Vous ne trouverez jamais un film qui est encore au cinéma à partir d'une source légitime.
- A-t-il l'air d'avoir été copié? Certains films ou certaines émissions de télévision qui sont vendus ou distribués illégalement sont en fait filmés en salle de cinéma avec un caméscope ou copiés par d'autres moyens qui nuisent à la qualité de l'image ou du son. Si ce que vous regardez n'a pas une apparence satisfaisante, c'est signe que ce n'est pas légitime.

Vous pouvez également regarder la vidéo suivante, intitulée « Le droit d'auteur » : [https://www.youtube.com/watch?](https://www.youtube.com/watch?v=249Jc2iMxgs) [v=249Jc2iMxgs](https://www.youtube.com/watch?v=249Jc2iMxgs)

### **Que faire lorsque vous trouvez quelque chose par erreur**

La chose la plus importante que vous pouvez enseigner à vos enfants est de faire appel à vous ou à un autre adulte de confiance s'ils trouvent quelque chose en ligne qui est inapproprié ou bouleversant. Assurez-vous qu'ils savent que vous ne les blâmerez pas et que vous ne serez pas furieux contre eux. Gardez un ton sans jugement et rassurant afin qu'ils sachent que vous les appuyez et que vous leur faites confiance.